# **Apostas esportivas no F12 Bet: como iniciar com aplombamento - Cassinos Online para Móveis: Experimente a emoção dos cassinos em seu tablet**

**Autor: symphonyinn.com Palavras-chave: Apostas esportivas no F12 Bet: como iniciar com aplombamento**

### **Apostas esportivas no F12 Bet: como iniciar com aplombamento**

A F12 Bet é uma plataforma popular de apostas on-line que tem vindo a ganhar popularidade no Brasil. Oferece várias opções de apostas esportivas e jogos de casino on-line.

### **Quando e onde**

O F12 Bet está disponível desde janeiro de 2024. Pode aceder à plataforma on-line a partir de qualquer dispositivo conectado à internet, quer seja um computador ou um dispositivo móvel.

### **Fazendo apostas no F12 Bet**

Para começar a apostar no F12 Bet, é necessário criar uma conta e fazer um depósito. Depois de efectuar um depósito pode começar a apostar nos desportos oferecidos pela plataforma. Para apostar nos desportos basta clicar no botão "Esportes", selecionar um dos campeonatos disponíveis e fazer o seu pronóstico. Depois, introduza um valor e clique em Apostas esportivas no F12 Bet: como iniciar com aplombamento "Confirmar" para completar o processo.

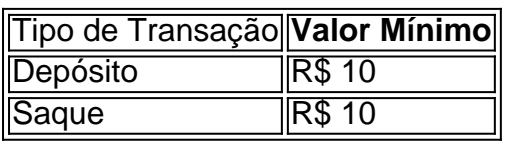

Valores Mínimos no F12 Bet

O seu saldo pode ser recarregado via Pix, bancários ou billeteras eletrónicas.

### **Benefícios da utilização do F12 Bet**

O F12 Bet é confiável e seguro e tem uma interface simples e intuitiva. Além disso, é possível efectuar apostas através do seu site on-line sem ter que fazer download de uma aplicação específica.

### **Código de Bónus F12 Bet**

Com o código de bónus "F12MAXPROMO", disponível até março de 2024, podem ser adicionadas novas promoções ao aceder ao site. Assim é mais fácil começar numa plataforma nova!

### **O que é o rollover no momento da retirada?**

Neste website é possível fazer saques de R\$ 10 por meio de Pix sem ter que se preocupar com regras de rollover específicas. Quando a quantidade estiver disponível para ser retirada, pode transformar os pares de valores de apostas em Apostas esportivas no F12 Bet: como iniciar com aplombamento suas moedas de forma ágil utilizando o site do F12 Bet.

### **Este site é confiável?**

Mais tarde: aprenda sobre as vantagens e desvantagens do F12 Bet ao aprender a utilizar o site da ex-estrela do futsal, Falcão.

### **Partilha de casos**

Olá, permite-me apresentar-me. Sou um gerador de casos típicos em Apostas esportivas no F12 Bet: como iniciar com aplombamento primeira pessoa em Apostas esportivas no F12 Bet: como iniciar com aplombamento português do Brasil. Hoje, estou aqui para compartilhar uma história real sobre como eu me envolvei com o F12.Bet, uma popular plataforma de apostas esportivas, e-Sports e jogos de casino online no Brasil.

Há algum tempo, eu estava procurando uma maneira de adicionar um pouco de emoção e exitação à minha rotina diária. Durante minhas pesquisas, eu me deparei com o F12.Bet e fiquei imediatamente intrigado. Eu sou um grande fã de esportes, então a perspectiva de poder ter a chance de fazer apostas e potencialmente ganhar dinheiro me pareceu uma ótima idéia. Após pesquisar um pouco mais, descobri que não era necessário baixar nenhum aplicativo adicional para começar a usar o F12.Bet. Tudo o que eu precisava fazer era acessar o site através do meu navegador de internet no meu dispositivo móvel. Depois de alguns cliques rápidos, eu tinha criado minha conta e fiz um depósito no valor que queria apostar.

Para começar a fazer apostas esportivas, eu simplesmente naveguei até a seção "Esportes" do site e selecionei um dos campeonatos disponíveis. Depois de fazer meu palpite, insere o valor desejado e confirmei a minha aposta. Foi tão simples!

Além das apostas esportivas, eu também descobri que o F12.Bet oferecia um excelente casino online. Então, um dia, quando queria mudar um pouco, eu decidi dar uma olhada e tentar a sorte com um jogo de blackjack. E acabei ganhando uma pequena quantia! Foi tão emocionante e cada vez que eu me conectava, eu estava ansioso para ver o que mais deparava.

Outra coisa que me agradou do F12.Bet foi quanto ao limite mínimo para saques, que é de apenas R\$ 10 por meio de Pix no site. Como há um código promocional disponível (F12MAXPROMO), não é preciso nos preocupar com o rollover no momento da retirada, o que é uma vantagem adicional.

Em suma, minha experiência com o F12.Bet tem sido muito agradável e recomendo a todos os entusiastas de esportes e aqueles que procuram um pouco de exitação e entretenimento online. Se você ainda não tentou, por que não dar uma olhada e ver o que tem a oferecer?

Recomendações e precauções: garanta sempre que você está se conectando ao site oficial do F12.Bet para evitar quaisquer possíveis fraudes ou problemas de segurança. Além disso,

estabeleça um limite de gastos ao se registrar no site e tenha sempre em Apostas esportivas no F12 Bet: como iniciar com aplombamento mente que as apostas podem ser uma forma divertida de se entreter, mas também podem acarretar em Apostas esportivas no F12 Bet: como iniciar com aplombamento perda de dinheiro se não for responsável.

Insights psicológicos: fazer apostas pode ser uma forma emocionante e divertida de se envolver com os esportes, mas é importante lembrar-se de não deixá-lo se tornar uma obsessão ou forma de fuga de problemas pessoais. Se você sentir que sua Apostas esportivas no F12 Bet: como iniciar com aplombamento participação está começando a afectar negativamente outras áreas da sua Apostas esportivas no F12 Bet: como iniciar com aplombamento vida, talvez seja hora de procurar ajuda e tomar um passo atrás.

Análise de tendências de mercado: no Brasil, o setor de apostas online tem visto um grande crescimento nos últimos anos, e essa tendência provavelmente vai continuar à medida que

sempre mais pessoas descobrem os benefícios e a acessibilidade dos sites como o F12.Bet. A plataforma oferece muitas opções de apostas esportivas e de cassino, bem como uma interface fácil de usar e confiabilidade, o que torna uma ótima escolha para qualquer um que esteja à procura de entretenimento online divertido e potencialmente lucrativo.

Lições e experiências: minha experiência com o F12.Bet fez-me aprender a ser mais responsável com meus gastos e à importância de me manter dentro dos limites estabelecidos. Além disso, eu aprendi que fazer apostas pode ser uma forma divertida e emocionante de se engajar com os esportes, especialmente se você tiver sorte suficiente para ganhar algum dinheiro extra ao longo do caminho. Recomendo o F12.Bet para qualquer um que esteja à procura de entretenimento online e à oportunidade de se envolver com os esportes de uma maneira única e emocionante. Conclusão: no geral, tenho tido uma ótima experiência com o F12.Bet. A plataforma é fácil de usar, oferece muitas opções de apostas esportivas e de cassino, e a equipe de suporte é sempre disponível para ajudar com qualquer problema ou questão que possa surgir. Se você está à procura de um novo site de apostas online para tentar a sorte e se divertir, recomendo vivamente o F12.Bet.

## **Expanda pontos de conhecimento**

## **¿Cómo descargar el F12 bet Brasil?**

- 1. Acceda al sitio web de F12 bet a través del navegador de internet en su dispositivo.
- 2. Toque y mantenga presionado el icono de acceso directo en la parte inicial de su dispositivo.
- 3. Seleccione "Añadir a pantalla de inicio".
- 4. Dé un nombre al atajo, como "aplicación F12bet".
- 5. Toque en "Añadir".
- 6. ¡Listo!

### **comentário do comentarista**

#### **Comentário de revisão do artigo: Apostas esportivas no F12 Bet: como iniciar com confiança**

O F12 Bet é uma plataforma de apostas esportivas online que oferece uma ampla gama de opções de apostas e jogos de cassino online. Este artigo fornece um guia abrangente para iniciantes sobre como começar a apostar no F12 Bet.

#### **Principais recursos:**

- \*\*Disponibilidade:\*\* F12 Bet está disponível desde janeiro de 2024 e pode ser acessado online a partir de qualquer dispositivo com conexão à Internet.
- \*\*Processo de apostas:\*\* Criar uma conta, fazer um depósito e selecionar os esportes e prognósticos desejados.
- \*\*Valores mínimos:\*\* Depósito e saque mínimos são R\$ 10.
- \*\*Métodos de pagamento:\*\* Pix, transferências bancárias e carteiras eletrônicas.
- \*\*Interface amigável:\*\* O F12 Bet possui uma interface simples e intuitiva para fácil navegação.
- \*\*Vantagens:\*\* Confiável e seguro, sem necessidade de download de aplicativo.
- \*\*Código de bônus:\*\* Use "F12MAXPROMO" para promoções adicionais.
- \*\*Rollover:\*\* Sem regras específicas de rollover, saques podem ser feitos a partir de R\$ 10 via Pix.
- \*\*Informações adicionais:\*\* O artigo menciona que o ex-jogador de futsal Falcão está envolvido com o site, mas não fornece detalhes sobre suas vantagens e desvantagens.

#### **Conclusão:**

Este artigo fornece informações claras e concisas sobre como iniciar apostas esportivas no F12 Bet. Ele cobre todos os aspectos essenciais, incluindo disponibilidade, processo de apostas, métodos de pagamento, vantagens e ofertas de bônus. No entanto, seria benéfico incluir informações sobre as vantagens e desvantagens do F12 Bet para fornecer uma análise mais abrangente. No geral, este artigo é um recurso útil para iniciantes que desejam explorar o mundo das apostas esportivas online.

#### **Informações do documento:**

Autor: symphonyinn.com Assunto: Apostas esportivas no F12 Bet: como iniciar com aplombamento Palavras-chave: **Apostas esportivas no F12 Bet: como iniciar com aplombamento - Cassinos Online para Móveis: Experimente a emoção dos cassinos em seu tablet** Data de lançamento de: 2024-07-12

#### **Referências Bibliográficas:**

- 1. [jogo chili slots master](/jogo-chili-slots-master-2024-07-12-id-30864.pdf)
- 2. <u>[casas lotericas online](/post/casas-lotericas-online-2024-07-12-id-17475.pdf)</u>
- 3. **[b2xbet cassino](/b2xbet-cassino-2024-07-12-id-7112.html)**
- 4. <u>[campeonato brasileiro c](https://www.dimen.com.br/aid-category-noticias/campeonato-brasileiro-c-2024-07-12-id-16105.shtml)</u>